TO: FROM: SUBJ: MSPM Distribution R. M. Graham BD. 7.02

DATE: 06/30/67

The attached revision of BD.7.02 contains the following changes:

- 1. Fields for ring crossing information and subsystem ID are defined in the stack frame.
- 2. The argument descriptions are further defined.
- 3. Alternate returns have been deleted and abnormal returns added.

MULTICS SYSTEM-PROGRAMMERS<sup>\*</sup> MANUAL SECTION BD.7.02 PAGE 1

Published: 06/30/67 (Supersedes: BD.7.02, 04/04/66; 80.7.02~ 09/20/66

## Identification

CALL, SAVE, and RETURN Sequences for Ordinary Slave Procedures R. Montrose Graham

## Purpose

I. *r-*

 $\overline{\phantom{a}}$ 

 $\sqrt{ }$ '

Because of the complexity of the hardware, the linkage mechanism, and the stack manipulations, standard call, save, and return sequences for ordinary slave procedures have been adopted (for execute-only and master procedures see section BD.7.03). All translators (including assemblers)<br>must generate these sequences. All supervisor entries, must generate these sequences. All supervisor entries,<br>commands, and public library procedures will use these sequences; further, they will assume that other procedures use them.

## Stack Usage

The standard call, save, and return sequences use the stack. The usage of the various locations in the stack<br>is shown in the diagram. For the purpose of the diagram alpha calls beta, beta calls gamma, and gamma calls delta. Each time a procedure is called, the value of the stack pointer sp (the paired bases sb~sp) is adjusted to point to a new region of the stack segment, called a stack frame, which the called procedures uses. The value of sp must equal zero (modulo 8) since the instructions for storing the bases and registers require addresses which equal zero (modulo 8). When the procedure beta is executing<br>the base pair sbe sp will point to sp beta (in the diagram).<br>The cross\_ring\_flag and cross\_ring\_pointer are used by<br>the protection and abnormal return mechanism (see BD 80.9.05). Conceptually there is a single stack per process. All of the active frames in the stack are connected by two threads: a forward thread (spl18) and a backward thread (sp) 16). Actually there is a stack per ring. The frames within a stack are threaded together. The cross\_ring\_flag, if equal to 1, indicates that control left and reentered this ring immediately preceding that frame, and the cross\_ring\_pointer indicates where control came from on<br>reentry to this ring. The subsystem ID is an optional 18-bit field available for use by subsystems to further identify this frame.

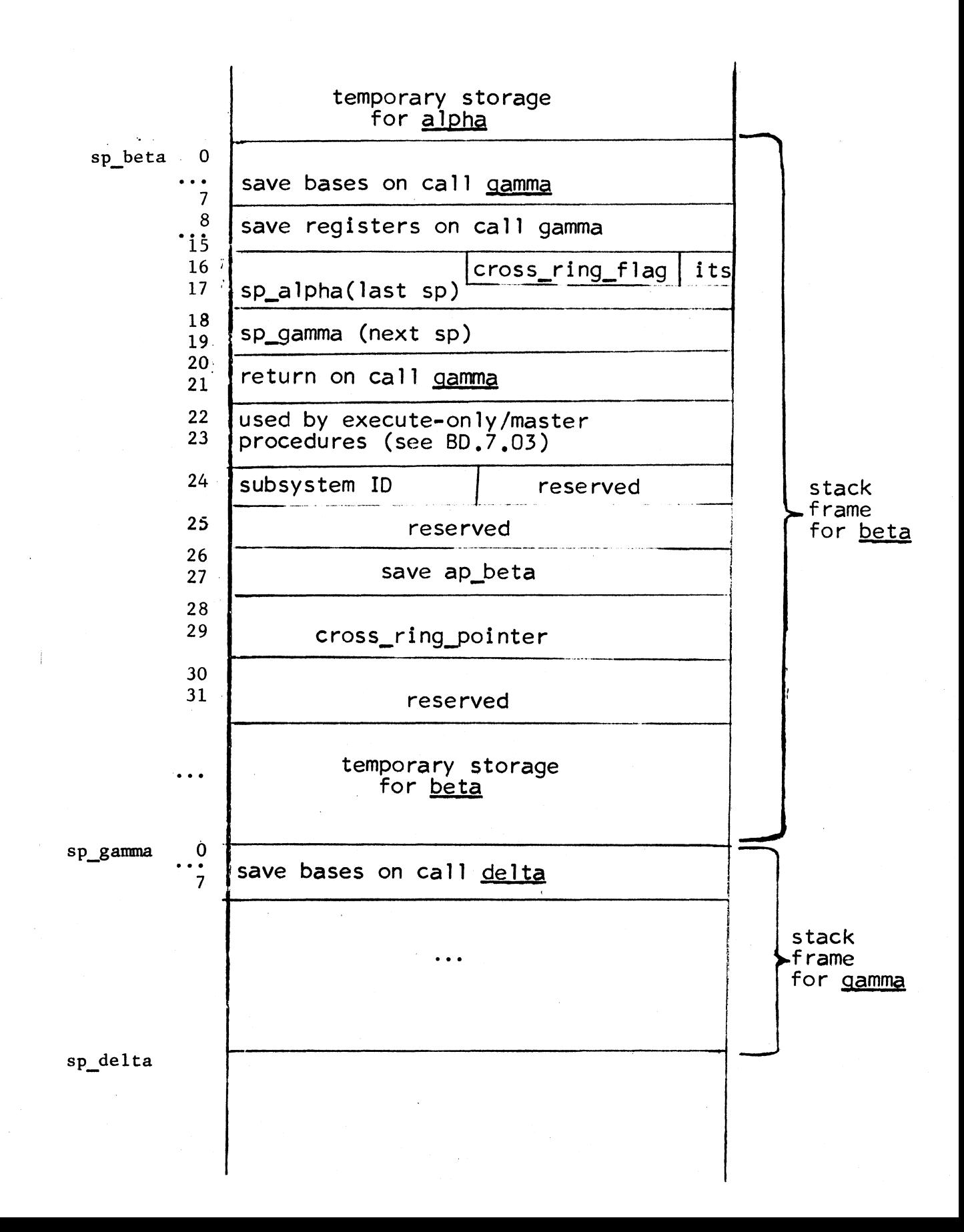

MULTICS SYSTEM-PROGRAMMERS' MANUAL SECTION 80.7.02 PAGE 3

## Argument Lists

An argument list is a sequence of pointers (its pairs)<br>preceded by a count of the number of arguments. Specifically,<br>the form is:

arglist  $0<sup>1</sup>$  2\*n

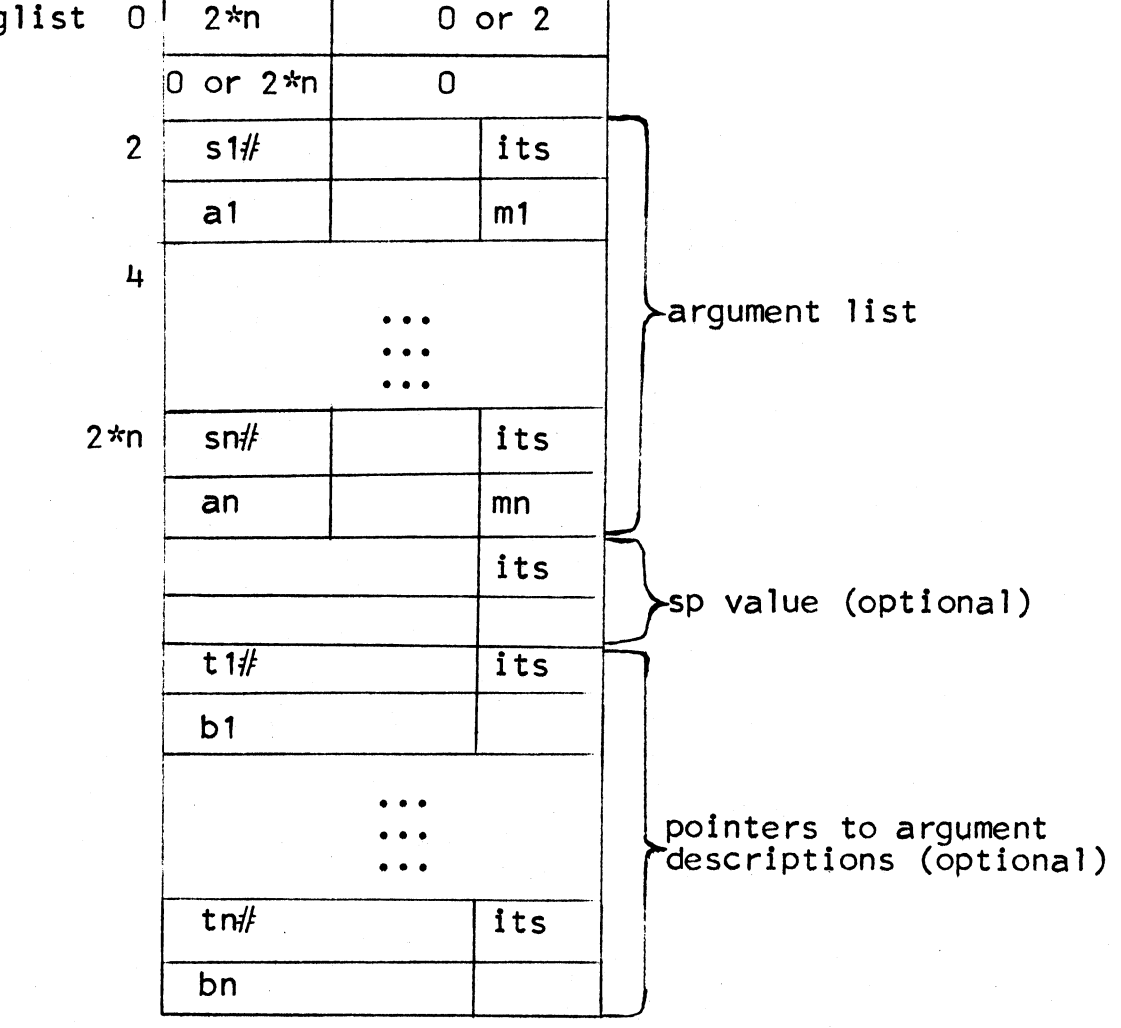

n is the number of arguments. arglist + 2\*i and erglist  $+ 2*1 + 1$  contain an its pair which points to the ith argument (or points to a pointer if the modifier is non-zero). MULTICS SYSTEM-PROGRAMMERS<sup>\*</sup> MANUAL SECTION BD.7.02 PAGE 4

The ith argument (or pointer to it) is located at  $\langle s i \rangle |a i$ , i.e., at relative location ai in segment <si>, whose segment number is si# (see BD.7.00 for description of notation).<br>The argument list must begin at an even location.

If the right half of <u>arglist</u> equals 2, sp value is the value of the stack pointer for the last generation of storage associated with the procedure being called. This is used for a call to an internal procedure which is,  $For$ in any way, involved in intersegment communication. example, any call to a procedure entry point which has been passed as a procedure parameter uses this option. The value to put in sp value, in this case, is the second its pair in the procedure parameter. If the right half of arglist is zero, there is no sp value.

If the left half of  $arglist + 1$  is  $2*n$ , a list of pointers<br>to argument descriptions is appended to the argument list. A description of the ith argument is found starting at <ti> |bi. In general, this description will be in the symbol table for the procedure (see BD.1.00), however it may be anywhere. This descriptive information is used in such cases as the callback of the protection mechanism (see BD.9.01) and interprocess calls.

As a minimum requirement, these pointers must point to a word which has the format.

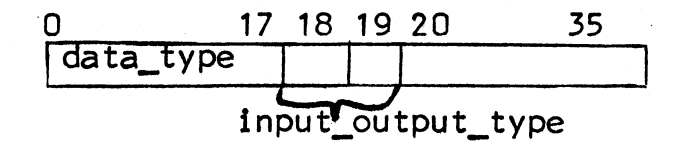

where data\_type is a code describing the argument and  $input\_output\_type = 1$  if the argument is input only for<br>the called procedure

 $= 2$  if the argument is both input and output for the called procedure  $= 0$  if the input/output type of the argument is unknown

The interpretation of data\_type is defined in BD.1.00. Only those argument types described in 88.2 (scalars and 1-dimensional arrays of scalars) are normally supported in user interfaces to the system. While the above is all that is required, the established convention is that these pointers point to a full segment symbol table entry<br>for the argument. MULTICS SYSTEM-PROGRAMMERS' MANUAL SECTION 80.7.02 PAGE 5

# Call

The standard calling sequence is:

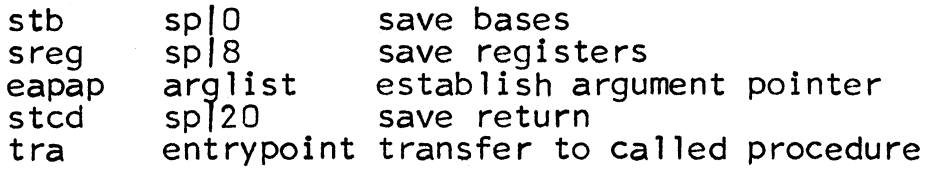

arglist is the location of the argument list. There is no restriction on the type of address which may be used for <u>arglist</u>. The argument list must be generated before the calling sequence is executed.<br> $\alpha$  is  $\alpha$  and  $\alpha$  is the contract of  $\alpha$ 

entrypoint is the entry point of the procedure being<br>called. entrypoint may be any type of address.

## **Save**

The save sequence is distributed between the called procedure<br>and the called procedure's linkage section. Let  $\langle$ lib>|[entry]<br>be the entry point of the called procedure, then the following<br>portion of the save sequence ap of  $\langle$ lib $\rangle$  at  $\langle$ lib.lin $\langle$  in:

in eaplp tra ••• • • •  $-\dot{\mathbf{x}}$ , ic 1nx-\* , ic.,.\_. established linkage pointer transfer to procedure segment

inx

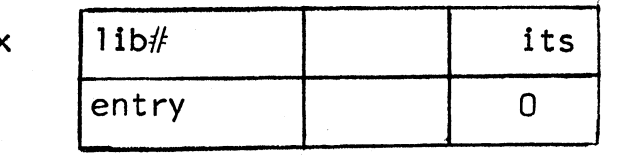

points to actual

procedure entry

The remainder of the save sequence appears in the procedure segment itself at <lib>l[entry]:

entry

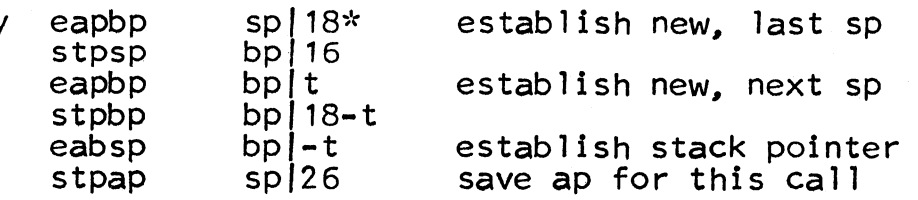

The constant t=O (modulo 8) and must be greater than or equal to 32. t is the number of stack words needed for temporary storage by the called procedure, however in the above sequence t must be less than  $2**14$ . If more space than that is needed the above save sequence may be optionally suffixed by,

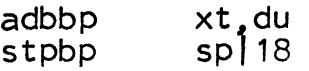

where xt may be any 18-bit constant. The total amount of stack reserved will then be t+xt. The definition, in the linkage section of  $\langle$ lib>, of the symbol entry is marked so that the linker will not establish a link directly to the procedure segment <lib>, but to its linkage section at <1ib. link> |in (see BD.7.01 for details). After completion of the save, sp (the base pair sb $\leftarrow$ sp) points to the beginning of the region, in the stack for use by the called routine, of the region, in the stack for use by the called routine,<br>lp (the base pair lbe-lp) points to the beginning of called routine's linkage section, and ap (the base pair abe-ap) points to the beginning of the argument list for this ca 11.

The save sequence displayed above has a critically important, although non-obvious, property. At all times spl18 contains a valid its pair pointing to the top of the stack. The save sequence prepares the next frame before loading sp save sequence prepares the next frame before loading sp<br>with a pointer to the new frame. This property is required<br>because of the following action by the system when an interrupt occurs. Using the contents of sp at the time of the interrupt, the contents of spl18 is used to find the top of the stack. Then 32 is added to this value (in case the interrupt occurred during preparation of the next frame) to obtain a pointer to free space in the stack which may be used by the system. The save sequence is also designed to execute without causing a fault when the base sh is locked.

### Return

The standard return sequence is:

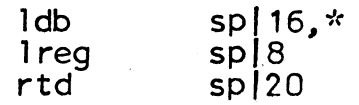

MULTICS SYSTEM-PROGRAMMERS' MANUAL SECTION BD. 7.02 PAGE 7

It is possible to return control to some point other than the location immediately following the call, such a return is called an "abnormal" return. The location to be returned to abnormally, abnrtn, is specified by label data (see<br>BB.2) and may be transmitted as an argument or as the BB.2) and may be transmitted as an argument or as the contents of an external (global) location. Since abnormal returns may imply ring crossings, the abnormal return sequence is actually a system procedure (described in BD.9.05). To effect an abnormal return,

call unwinder (abnrtn)

### Notes and Comments 4

The call, save, and return sequences assume the standard pairing of the eight base registers; i.e.,  $ab \leftarrow ap$ , bb $\leftarrow$ bp, lb $\leftarrow$ lp, and sb $\leftarrow$ sp. They further assume that at least sb<-sp has the same value that it did when the procedure was entered, Once a procedure has been entered, procedure was entered. Once a procedure has been entered,<br>bb-bp may be used freely. lb $\leftarrow$ lp must be preserved for the standard linkage machinery to work. It is extremely dangerous to change the contents of lb+-lP. The base dangerous to change the contents of  $lb \leftarrow lp$ . The base<br>sb will be locked and its contents cannot be changed by<br>the user. It is essentially disastrous to change the contents of sp. The user may generate argument lists<br>by any method that he chooses; however, the following suggestions constitute a rather simple method. The simplest way to generate a pointer to the location place is:

eapbp stpbp place place<br>pointer

pointer must be an even location. This method works for **Bothley** must be an even rocation: generates a pointer to a pointer.<br>the sequence, This method works for<br> $\frac{\text{place}}{\text{To avoid this, use}}$ 

ldaq ap|2\*i<br>stag pointe pointer

which moves the ith argument pointer. When place is an external reference such as <seg>le, or <seg>[[x], normal reference to the linkage section, i.e.,  $1\frac{p}{k}$ ,  $\frac{p}{k}$  (see BD.7.01 for details), will cause linking to occur at the time the pointer is generated if the sequence,

eapbp eapbp lp/k,\*<br>stpbp pointer pointer

is used. The sequence

.  $\mathbf{r}$  is the set of  $\mathbf{r}$ 

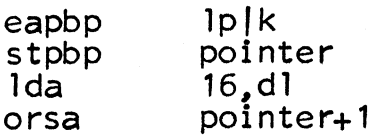

will generate a pointer, containing an indirect modifier, to the linkage section entry at  $lp[k, i.e., a pointer$  of the form:

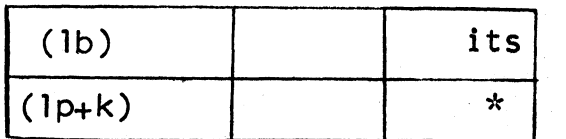

where (lb) is the segment number in the external base<br>lb and (lp) is the contents of the internal base lp. lb and (lp) is the contents of the internal base lp.<br>Since indirect modifiers may or may not occur in the <u>its</u> pointers of the argument list, the called routine must assume that they· do. The safe way to obtain the value of ith argument is:

 $1$ da ap $2*$ i,\*

if it is a single word scalar, or

 $ldaq$  ap $|2*$ **i**,  $*$ 

if it is a double-word scalar.

eapbp  $ap|2*i,*$ 

loads bb $\leftarrow$  bp with the address of the ith argument. If the argument is an array or string, the accessing is more involved since the argument list entries point to specifiers (see BB.2). It should be noted that the call, save, and return sequences use only the eight base registers. Hence, all registers are preserved across the call in the caller. all registers are preserved across the carr in the carrer.<br>Further, all registers except for the bases, are preserved<br>in the transition from calling program/to called program.

 $\overline{\mathscr{S}}$ 

### EPLBSA Notes

 $\left| \right|$ 

The bootstrap assembler contains the following built-in macros.

MULTICS SYSTEM-PROGRAMMERS' MANUAL SECTION 80.7.02 PAGE 9

i) call entrypoint<br>ii) call entrypoint

ii) call entrypoint (arglist)<br>iii) save<br>iv) return

- 
- return

These macros expand into the standard sequences described above. In case (i), no argument list, the assembler substitutes above. In ease (1), no argament rise, the assembler stapped eapap arglist in the call sequence given<br>above. In EPLBSA writing,

eapbp <seg> | [ext]

will always cause

ا بن ب ~· <sup>~</sup>.

<u>via</u>

 $\overline{\phantom{m}}$ 

eapbp lpfk,\*

to be generated.  $\sqrt[k]{\text{Writing the pseudo-operation.}}$ 

link  $k,$  <seg> $\lfloor x \rfloor$ 

will define the symbol k to be equal to the relative location in the linkage section of the link for  $\langle \text{seg} \rangle$   $[x]$ . Now the user can write,

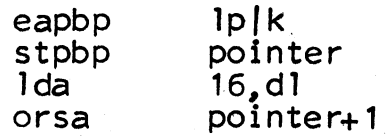

which will generate a pointer (containing an indirect modifier) to the link for  $\langle \text{seg} | [x] \rangle$  without causing linking.